## Using blackboard to send an email

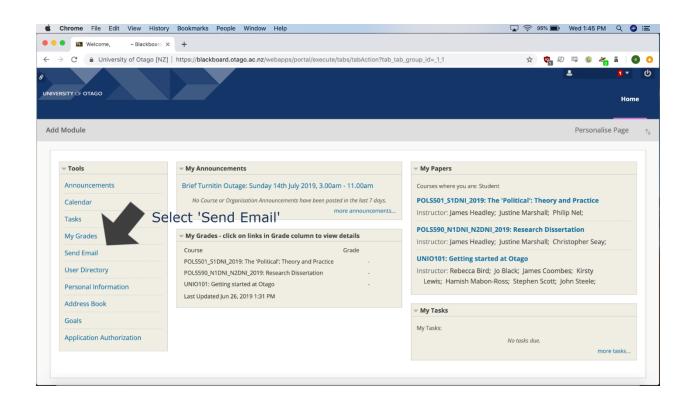

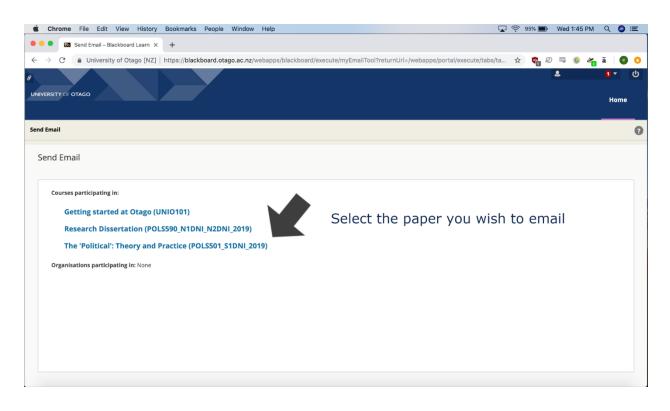

| Chrome File Edit View History                                                         | y Bookmarks People Window Help                                                                                                    | <b>•</b> | 95% 🗩         | Wed 1:45 PI | мQ  | () ≔ |
|---------------------------------------------------------------------------------------|----------------------------------------------------------------------------------------------------|----------|---------------|-------------|-----|------|
| • • • • Is Send Email - POLS501_S1DNU                                                 | × +                                                                                                    |          |               |             |     |      |
| $\leftrightarrow$ $\rightarrow$ $C$ $\triangleq$ University of Otago [NZ]             | https://blackboard.otago.ac.nz/webapps/blackboard/email/caret.jsp?family=send_email&course_id=_39421_1                                                                                                    | x        | ୍ <b>କ୍</b> ଛ | 💷 🙆 4       | ā   | 0    |
| &<br>UNIVERSITY OF OTAGO                                                              |                                                                                                    |          |               | \$          | 1 T | ome  |
| POLS501_S1DNI_2019 The 'Political': Theory a                                          | and Practice 💿 Send Email                                                                                                    |          |               |             |     | 0    |
| POLS501_S1DNI_2019<br>(The 'Political': Theory<br>and Practice)                       | mail<br>ails to others in your course without having to switch to your email provider. <u>More Help</u>                                                                                                    |          |               |             |     |      |
| Assignments Send<br>Contacts Send<br>Tools All C<br>Study Smart Send<br>All 1<br>Send | Users<br>d email to all of the users in the Course.<br><b>Groups</b><br>d email to all of the Groups in the Course.<br><b>Select 'All Student Users'</b><br>d email to all of the Groups in the Course.<br><b>Student Users</b><br>d email to all of the Student users in the Course. |          |               |             |     |      |
| All                                                                                   | Instructor Users                                                                                                    |          |               |             |     |      |

| 🗯 Chrome File Edit View History Bookmarks People Window Help                                                                                                    | 📃 🔽 1  | <u></u> 95% 🗩 | Wed 1:45 PM | Q      | Image: Image: |
|----------------------------------------------------------------------------------------------------|--------|---------------|-------------|--------|----------------------------------------------------------------------------------------------------|
| All Student Users - POLSSO1_S X +                                                                                                    |        |               |             |        |                                                                                                    |
| $\leftarrow$ $\rightarrow$ $\mathcal{C}$ ( $$ University of Otago [NZ]   https://blackboard.otago.ac.nz/webapps/blackboard/execute/displayEmail?navItem=email_all_students&course_ | id=_39 | ☆ 📬 R         | ) 🖾 🔕 🖉     | ā      | 0                                                                                                    |
| 8                                                                                                    |        |               | 2           |        |                                                                                                    |
| UNIVERSITY CF OTAGO                                                                                                    |        |               |             | н      | ome                                                                                                    |
|                                                                                                    |        |               |             |        |                                                                                                    |
| POLS501_51DNL 2019 The 'Political': Theory and Practice 💿 Send Email $ ightarrow$ All Student Users                                                                                |        |               |             |        | 0                                                                                                    |
| All Student Users                                                                                                    |        |               |             |        |                                                                                                    |
| All Student Osers                                                                                                    |        |               |             |        |                                                                                                    |
|                                                                                                    |        |               |             |        |                                                                                                    |
|                                                                                                    |        |               |             |        |                                                                                                    |
| EMAIL INFORMATION                                                                                                    |        |               |             |        |                                                                                                    |
|                                                                                                    |        |               |             |        |                                                                                                    |
| <sup>To</sup> All the people in your class will be listed here                                                                                                    |        |               |             |        |                                                                                                    |
| From                                                                                                    |        |               |             |        |                                                                                                    |
| subject Write your me                                                                                                    | ssao   | e her         | е           |        |                                                                                                    |
|                                                                                                    | 2      |               |             |        |                                                                                                    |
| Message<br>For the toolbar, press ALT+F10 (PC) or ALT+FN+F10 (Mac).                                                                                                    |        |               |             |        |                                                                                                    |
| T T T Arial + 3(12pt) + T - = - = - =                                                                                                    | :      |               |             |        |                                                                                                    |
|                                                                                                    |        |               |             |        |                                                                                                    |
|                                                                                                    |        |               |             |        |                                                                                                    |
| Click <b>Submit</b> to proceed.                                                                                                    |        |               | Cancel      | Submit |                                                                                                    |
|                                                                                                    |        |               |             |        |                                                                                                    |